# LOGISTIC REGRESSION MODELS Chapman & Hall/CRC

# Joseph M. Hilbe

Published May 11, 2009

# ERRATA AND ADDITIONS:  $2^{nd}$  Printing

Note: Printing number identified by rightmost number under copyright date and nation where printed on page before the Table of Contents; eg, 10 9 8 7 6 5 4 3 2

#### CHAPTER 2

Page 35: Add following text to paragraph directly above Equation 2.20: "Although we do not use it in our calculations here, the standard error of an odds ratio is determined by using the **delta method**; i.e. exp(β)\*se(β)."

#### CHAPTER 3

Page 52: Equation 3.6, missing  $=$  sign.

$$
\partial^2 L = \frac{\partial^2 L}{\partial \beta \partial \beta'}
$$

Page 53: Equation 3.10, and the sentence directly following: the term left of the = sign should not read ∂L/∂β, but rather:

$$
L(\theta, \phi; y) = \langle
$$
rest is OK

"By the chain rule:" to now read:

"Solving for *L* with respect to β by using the chain rule, we have"

Page 53: Equation 3.11, a  $\sum$  symbol should be to the right of the = sign, Page 53: Equation 3.12, delete  $\theta$  in  $y\theta$  (in the numerator to the right of the  $\Sigma$  symbol) Page 53: Equation 3.17, far left term should read  $\partial \mu / \partial \eta$ , not the inverse. Page 54: top line should read:

"where *y* and  $\mu$  are the response and fitted values respectively, *x* is ..." Page 54: 3rd line on page: change to: "Solving for  $\partial^2 L$  – Fisher Scoring" Page 56: Equation 3.38, replace  $\Sigma$  to  $\Pi$ , and have subscripts, to now appear as:

$$
f(y_i; \theta_i, \phi) = \prod_{i=1} \{ (y_i \theta_i - b(\theta_i)) / \alpha(\phi) + C(y_i; \phi) \}
$$
(3.38)

#### CHAPTER 4

Page 63: The final sentence before Equation 4.1 should read: "Given these terms, the Bernoulli PDF can be expressed as:"

## CHAPTER 5

Page 77: Top line on page: Substitute "three" for "two". Page 107:  $4^{\text{th}}$  line of 1<sup>st</sup> full paragraph: Amend to read: "… For instance, consider a response, e.g. *death*, that we are attempting to …"

Page 133:

CREATE TWO RANDOM VARIATES The word "uniform" should be "runiform". Add one more ) to end of formula. Read as . gen  $x1 = abs(invnorm(runiform())$ . gen  $x2 = abs(invnorm(runiform())$ )

Page 133 Change => CREATE BINARY LOGISTIC RESPONSE WITH DEFINED DATA BINOMIAL DENOMINATOR TO =>: CREATE BINOMIAL LOGISTIC RESPONSE WITH DEFINED DATA

Page 154: 1<sup>st</sup> full paragraph, Change Long and Freese (2006a) to: Long and Freese (2006)

## CHAPTER 6

Page 193:  $3<sup>rd</sup>$  line from bottom. Coefficient of  $\beta_3$  should be negative; ie –1.846994

## CHAPTER 7

Page 270:  $3<sup>rd</sup>$  line under Eq 7.25: The y^ should be  $\hat{y}$ . Page 272: Eq 7.33 and Eq 7.34 are mistaken, Please correct to read as:

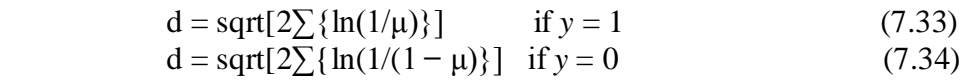

Page 279: 3<sup>rd</sup> line from top (under 7.4.1.6 Likelihood Residuals), and line directly above Eq 7.47, should read: "...deviance residuals, and is defined as:"

## CHAPTER 9

Page 337 Top full paragraph plus text through glm y x1 x2 x3,  $\langle \rangle$ 

#### CHANGE FROM THIS (CURRENTLY IN TEXT)=>

--------------------------------------------------------------------------------------------

The model below is supplied with the negative binomial heterogeneous or ancillary parameter value (.0357547). This value was previously obtained by modeling a maximum likelihood negative binomial, which estimated the ancillary parameter. In Stata, maximum likelihood negative binomial estimates are obtained using the **nbreg** command. The SAS GENMOD procedure estimates the ancillary parameter. See Hilbe (2007a) for a thorough discussion of this subject.

```
RATE NEGATIVE BINOMIAL
[. nbreg y x1 x2 x3, nolog exp(d)] /// obtain ML estimate of
                                            ancillary parameter
. glm y x1 x2 x3, fam(nb .0357547) lnoffset(d) nolog
 -------------------------------------------------------------------------------------------
```
#### CHANGE TO THIS=>

-----------------------------------------------------------------------------------------------------

The model below obtains the negative binomial heterogeneity or ancillary parameter value of .0357547 from a maximum likelihood negative binomial algorithm called from within the **glm** program. It supplies the value and employs it as a constant to the **glm** estimating equations. See Hilbe (2007a) for a comprehensive discussion of this subject.

#### RATE NEGATIVE BINOMIAL

. glm y x1 x2 x3, fam(nb ml) lnoffset(d) nolog <rest of page the same> --------------------------------------------------------------------

### CHAPTER 10

Page 357 : formula under CATEGORY OR LEVEL 3 should read (now mistake in subscript) "Logit =  $\ln[(p_1 + p_2 + p_3)/(1 - p_1 + p_2 + p_3)]$ "

Page 364: Add sentence below to last sentence on page (before **distinct** command): "The **distinct** command below is from Longton and Cox [\(http://fmwww.bc.edu/repec/bocode/d/distinct.ado](http://fmwww.bc.edu/repec/bocode/d/distinct.ado))."

## CHAPTER 11

Page 391: Change last sentence on the page and add another: "We use the **prtab** command to do our work (Long, 1997). **prtab** is in **spost9\_ado** ([http://www.indiana.edu/~](http://www.indiana.edu/)jslsoc/stata) "

## CHAPTER 12

Page 414, top most programming code: The second line of the "recode" command should read (5 42/52=57), not (4 42/52=57) as in the book.

Page 423: 2nd line of text from bottom. Change Long and Freese (2006a) to: (2006)

#### CHAPTER 15

Page 548:  $4<sup>th</sup>$  line from top. The word "converge" should be "convergence" Page 558: Exercise 15.2, start of second line. Change Exercise 12.3 to 5.3.

### APPENDIX G

Page 601: right column, item : prtab. The author is Long, not Williams.

### APPENDIX H

Page 611: First paragraph, add date to Long and Freese. "Long and Freese (2006) have …"

## REFERENCE

Page 619: Only the second reference to Long and Freese should be given, and only with the date (2006). In other words, delete the reference to Long, "J.S. and J. Freese (2006a), *Regression* …." In the next reference, change to "Long, J.S. and J. Freese (2006), *Regression* …"

# ADDITIONS TO TEXT : NEW CODE; CLARIFICATION

### CHAPTER 4

Page 65: expand Equation 4.14 to appear as

$$
L(y=1) = \sum \{ \ln(\mu/(1-\mu)) + \ln(1-\mu) \}
$$
 (4.14a)

or

$$
L(y=1) = \sum \{ \ln(\mu) + (1-y)\ln(1-\mu) \}
$$
 (4.14b)

Page 66: expand Equation 4.24 to read as:

$$
\frac{\partial(L)}{\partial \mu} = \frac{y}{\mu} - (1 - y)(1 - \mu)^{-1} = \frac{y - \mu}{\mu(1 - \mu)}
$$
(4.24)

## CHAPTER 5

A suite of random number generators were added to Stata version 11, which only became available after the text was writen . O nem ay now use some of these new function sin place of rndbinx (Hilbe) of **genbinomial** (Gutierrez) to create synthetic models. The amendments below change the text from the use of **genbinomial** to functions such as **rbinomial()**. Changes are found on pages: 133, 323, 324, 326, 327, 335, and 586. A single line of **genbinomial** is now two lines of code.

```
Page 133
Change \RightarrowCREATE BINARY LOGISTIC RESPONSE WITH DEFINED DATA
BINOMIAL DENOMINATOR
TO \Rightarrow:
CREATE BINOMIAL LOGISTIC RESPONSE WITH DEFINED DATA
```

```
Page 133
DELETE =>
. genbinomial y, xbeta(xb) n(100)
```
REPLACE WITH (in place of the genbinomial command)  $\Rightarrow$ 

```
. gen d = 100
. gen exb = 1/(1+exp(-xb)). gen by = rbinomial(d, exb)
```
### CHAPTER 9 [update to new code]

```
Page 323 near top
DELETE=>
. genbinomial y, xbeta(xb) de(d)
```
#### REPLACE WITH=>

```
. gen exb = 1/(1+exp(-xb))
```

```
. gen y = rbinomial(d, exb)
```

```
Page 324 near bottom
DELETE=>
. genbinomial yi, xbeta(xbi) de(d)
```
#### REPLACE WITH=>

- . gen  $exbi = 1/(1+exp(-xbi))$
- . gen yi = rbinomial(d, exbi)

```
Page 326 near top
DELETE=>
. genbinomial ysq, xbeta(xbsq) de(d)
```
#### REPLACE WITH=>

```
. gen exbq = 1/(1+exp(-xbq))
```
. gen ysq = rbinomial(d, exbq)

```
Page 327 near bottom
DELETE=>
. genbinomial yp, xbeta(xb) de(d)
```
#### REPLACE WITH=>

```
. gen double exbp = normprob(xb)
```

```
. replace exbp=.99999999 if exbp>.99999999 // if need 50000 obs
```

```
. gen double yp = rbinomial(1, exbp)
```

```
Page 335 middle of page
DELETE=>
. genbinomial y, xbeta(xb) de(d)
```
#### REPLACE WITH=>

```
. gen exb = 1/(1+exp(-xb))
```

```
. gen y = rbinomial(d, exb)
```
# CHAPTER 12

Page 419, Under the top-most statistical output, and over section 12.3, change text to read: "Interpretation of the odds ratios follow the same logic as the ordered logistic model. Predicted levels may be accessed using the **ocrpred** command, as done for **ologit**. Note that the number of observations in the **ocratio** model above has been inflated to 997 from 601. The reason is based on how levels are compared: Level 1 vs Levels 2,3, and Level 2 vs Level 3. This results in  $[205+(204+192)] + [204+192] = 997$ ."

### REFERENCES

Page 621 Add to the end of the reference: Shults,J., S Ratcliffe, M Leonard (2007) … (<http://www.cceb.upenn.edu/>~sratclif/QLSproject.html) Page 621 Add to the end of the reference: Shults, J., W. Sun, X. Tu, J. Amsterdam (2006)... (<http://biostats.bepress.com/upennbiostat/papers/art8/>).